## <span id="page-0-0"></span>**HTML <audio> Tag**

#audio# description, syntax, usage, attributes and examples HTML-5.com is a great guide for web developers. [TV Series & Actors and Actresses](http://TVSeries.com/). Follow [TV Series](http://plus.google.com/115541175134064407557/) and [HTML 5](http://plus.google.com/100115770145624791433/) on Google+.

[HTML-5.com](http://www.HTML-5.com/index.html) > itemscopehttp://data-vocabulary.org/Breadcrumbsion [itemprop="title">HTML 5</span>](/index.html) ➢ itemscopehttp://data-vocabulary.org/Breadcrumb[<span](/tags/index.html) [itemprop="title">HTML Tags</span>](/tags/index.html) > itemscopehttp://data-vocabulary.org/Breadcrumb **HTML <audio> Tag**

> itemscopehttp://data-vocabulary.org/Breadcrumb[<span itemprop="title">Examples</](#page-2-0) [span>](#page-2-0)

## **The <audio> Tag in HTML 5**

[back to top](#page-0-0)

## **<audio> Tag Syntax**

**Rules for coding HTML audio elements**

[back to top](#page-0-0)

#### **<audio> Tag Attributes**

**Attributes of the <audio> tag**

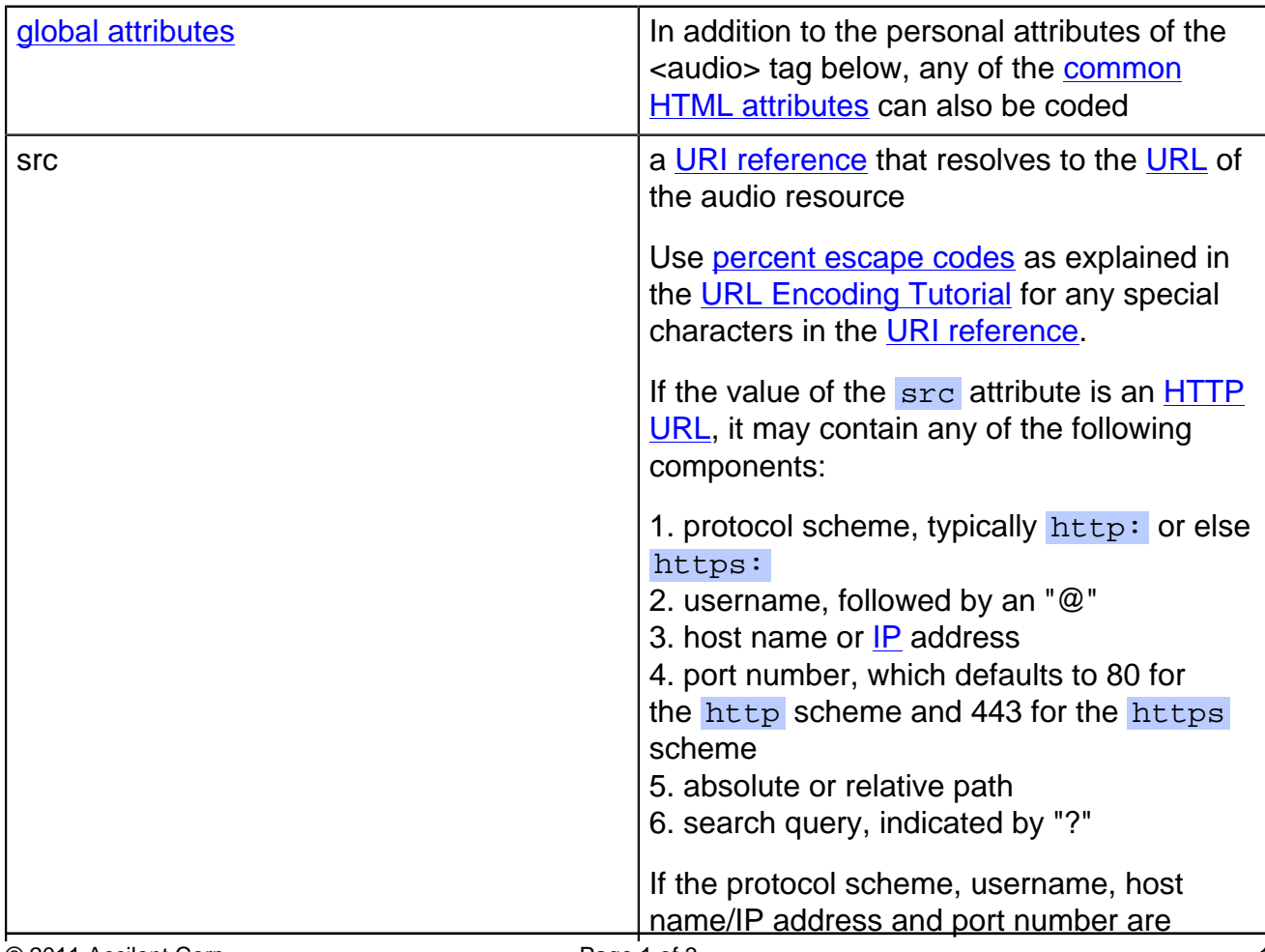

# **HTML <audio> Tag HTML-5.com**

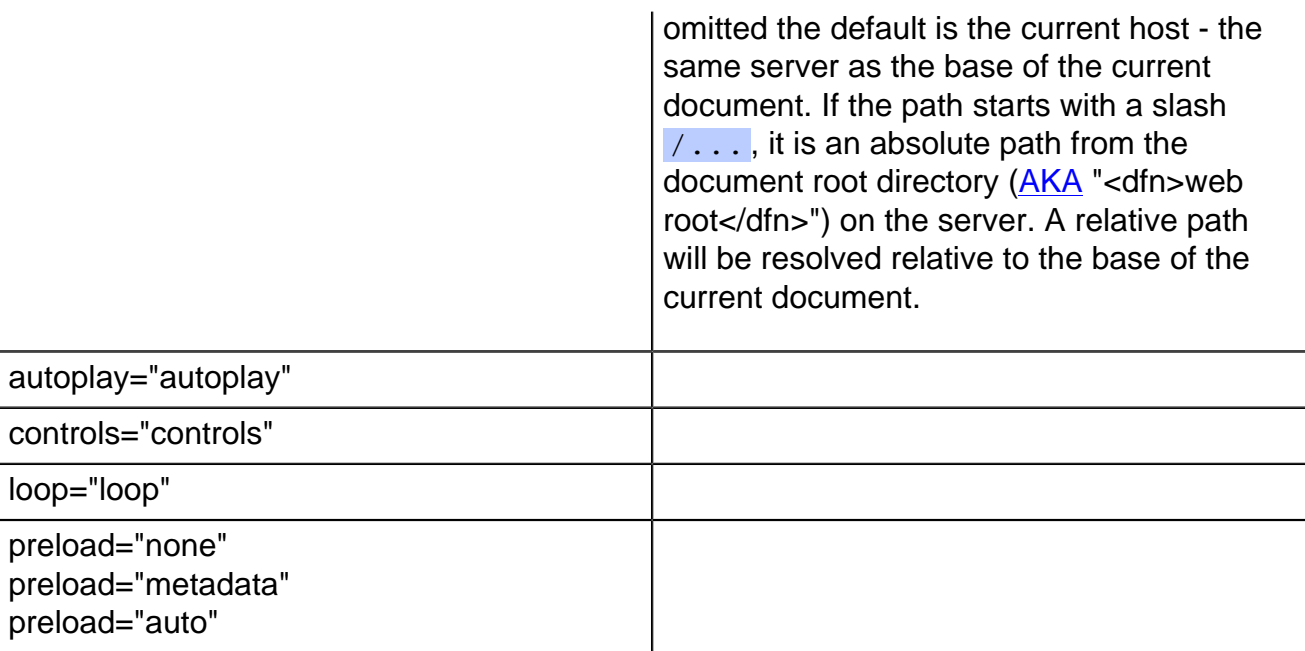

## **HTML Media Events**

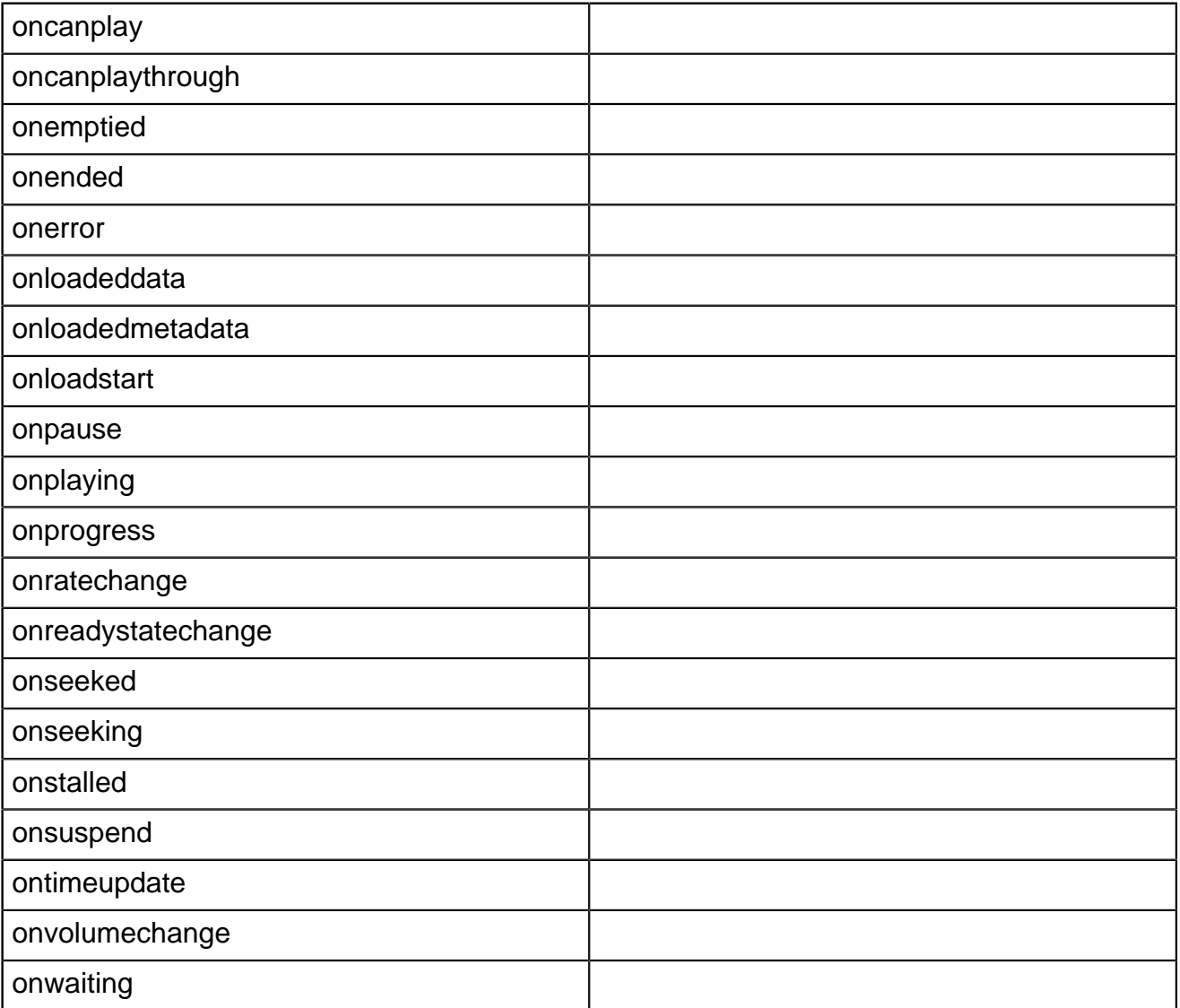

### [back to top](#page-0-0)

#### <span id="page-2-0"></span>**<audio> Tag Examples**

**Examples of the audio tag in HTML 5**

```
 <form>
<input type="button" value="&#x2016;" onclick="
    var audio = document.getElementsByTagName('audio')[0];
    if (audio.paused) audio.play();
    else audio.pause();
   return false;
'' / > </form>
```
#### [back to top](#page-0-0)

#### **Changes in HTML 5 - <audio> Tag**

#### **What's new in HTML 5**

The <audio> tag is one of the new elements in HTML 5.

#### **Differences between HTML 5 and earlier versions of HTML**

The <audio> tag did not exist in older versions of HTML.

The [2000-2010 Recommendations from the W3C HTML Working Group](../../html-versions-and-history.html#html-versions) defined the [HTML namespace](../../tutorials/html-namespaces.html#html-namespace) for the names of all [HTML element types](../../tutorials/html-namespaces.html#namespace-partitions), which now includes the audio element name. In older (pre-2000) [versions of HTML](../../html-versions-and-history.html#html-versions), element type names were not associated with a namespace.

[back to top](#page-0-0)

*THE END*